## Git 常用命令速查表

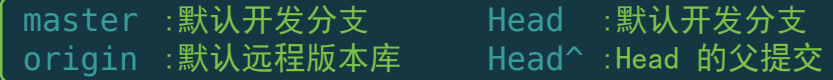

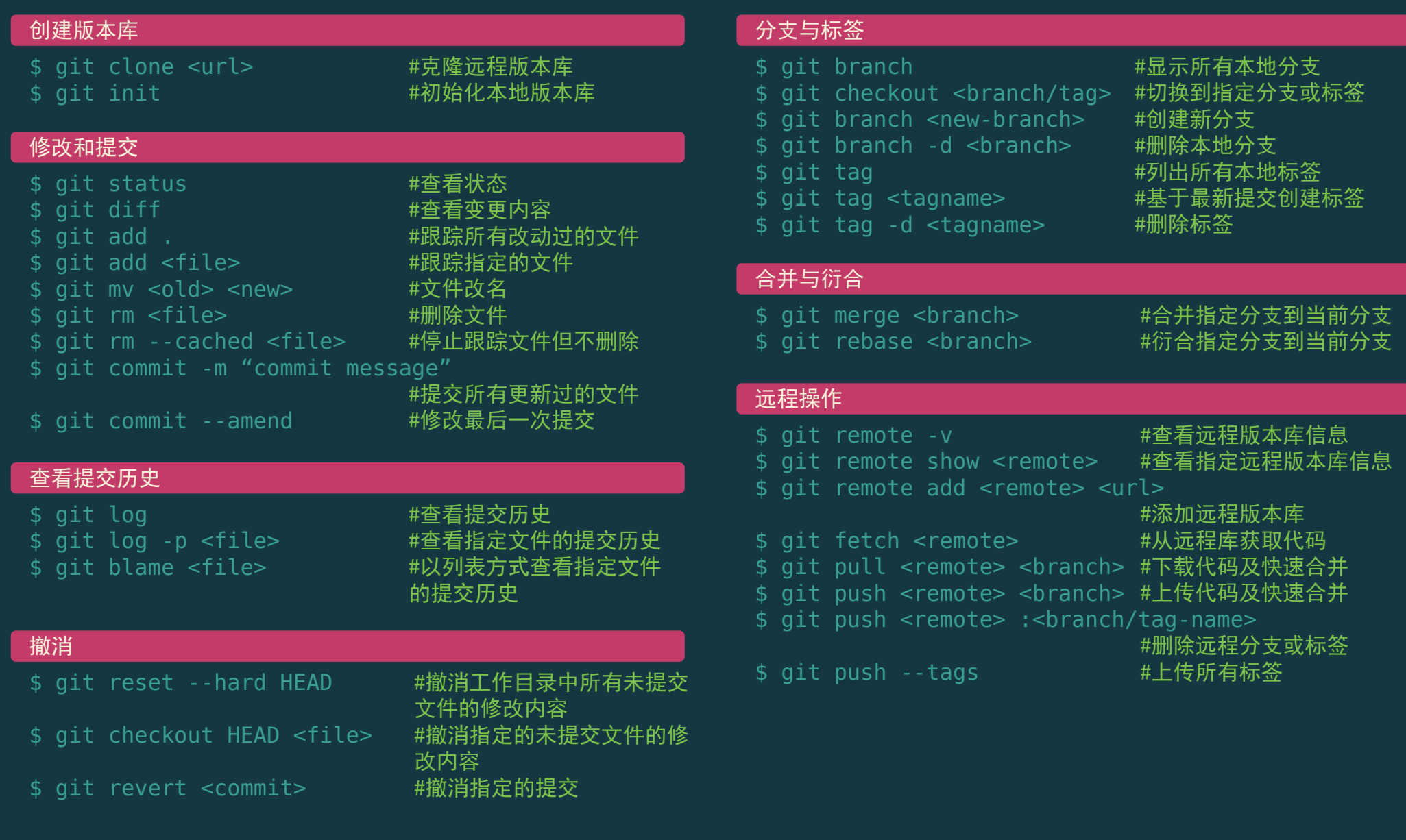

# Git Cheat Sheet <CN> (Version 0.1) # 2012/10/26 -- by @riku < riku@gitcafe.com / http://riku.wowubuntu.com >